Carnegie Mellon University

# Query Execution Part I

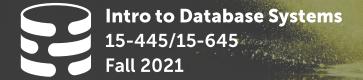

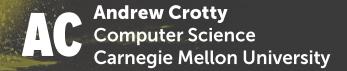

#### **ADMINISTRIVIA**

Project #2 is due Sunday, Oct 17th @ 11:59pm

Mid-Term Exam is Wednesday, Oct 13<sup>th</sup>

- → During regular class time @ 3:05-4:25pm
- → Open book / open notes
- → Will include all material covered before mid-term
- → See Piazza post for more details

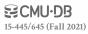

#### **QUERY PLAN**

The operators are arranged in a tree.

Data flows from the leaves of the tree up towards the root.

The output of the root node is the result of the query.

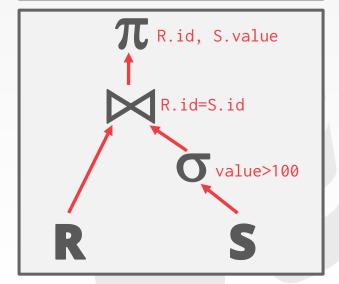

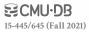

# TODAY'S AGENDA

Processing Models

Access Methods

Modification Queries

**Expression Evaluation** 

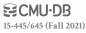

# PROCESSING MODEL

A DBMS's **processing model** defines how the system executes a query plan.

→ Different trade-offs for different workloads.

Approach #1: Iterator Model

**Approach #2: Materialization Model** 

Approach #3: Vectorized / Batch Model

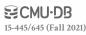

Each query plan operator implements a **Next()** function.

- → On each invocation, the operator returns either a single tuple or a **null** marker if there are no more tuples.
- → The operator implements a loop that calls **Next()** on its children to retrieve their tuples and then process them.

Also called **Volcano** or **Pipeline** Model.

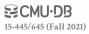

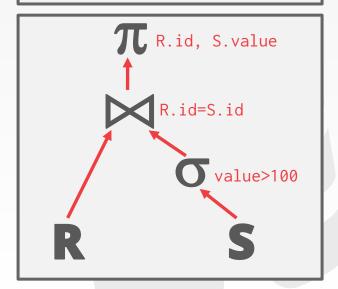

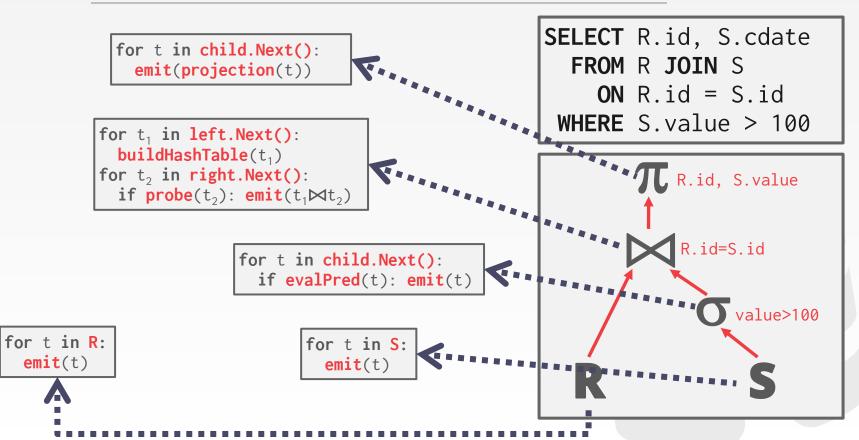

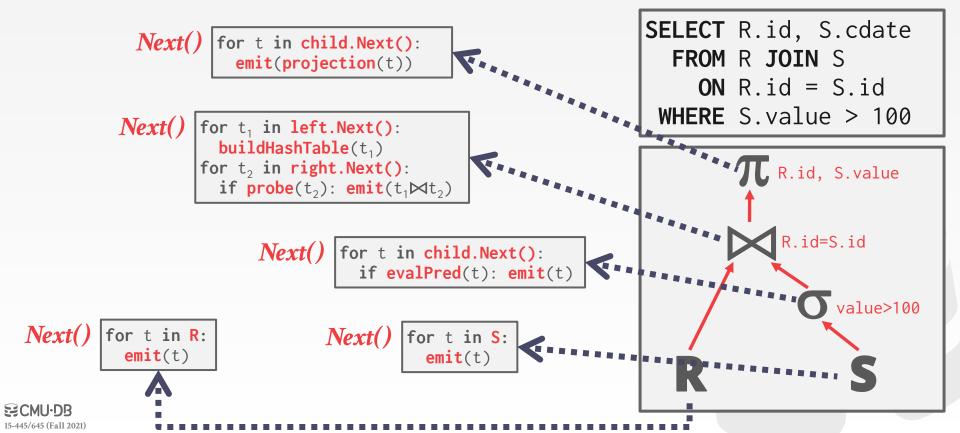

for t in child.Next():
 emit(projection(t))

for t₁ in left.Next():
 buildHashTable(t₁)
for t₂ in right.Next():
 if probe(t₂): emit(t₁⋈t₂)

for t in child.Next():
 if evalPred(t): emit(t)

for t in R:
 emit(t)

for t in S:
 emit(t)

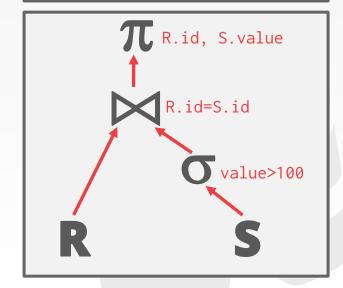

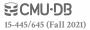

1

for t in child.Next():
 emit(projection(t))

for t₁ in left.Next():
 buildHashTable(t₁)
for t₂ in right.Next():
 if probe(t₂): emit(t₁⋈t₂)

for t in child.Next():
 if evalPred(t): emit(t)

for t in R:
 emit(t)

for t in S:
 emit(t)

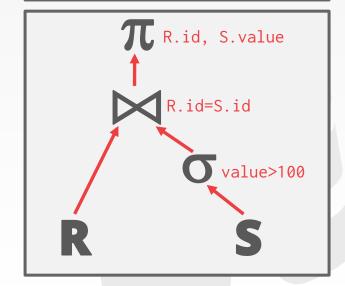

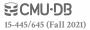

for t in child.Next():
 emit(projection(t))

for t₁ in left.Next():
 buildHashTable(t₁)
 for t₂ in right.Next():
 if probe(t₂): emit(t₁⋈t₂)

for t in child.Next():
 if evalPred(t): emit(t)

for t in R:
 emit(t)

for t in S:
 emit(t)

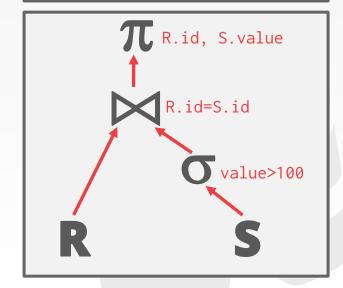

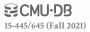

for t in child.Next():
 emit(projection(t))

for t₁ in left.Next():
buildHashTable(t₁)
for t₂ in right.Next():
if probe(t₂): emit(t₁⋈t₂)

for t in child.Next():
 if evalPred(t): emit(t)

for t in R:
 emit(t)

for t in S:
 emit(t)

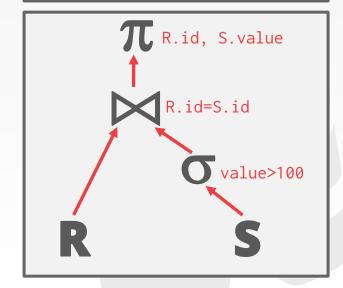

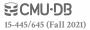

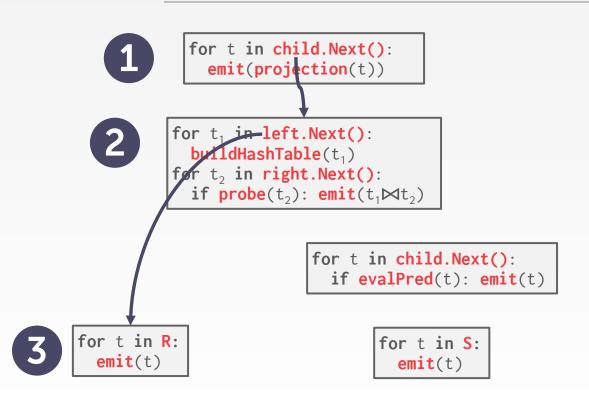

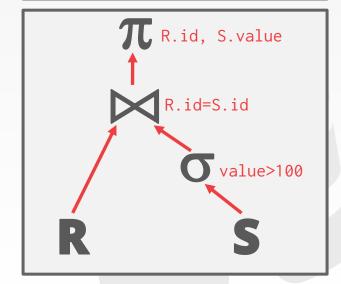

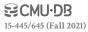

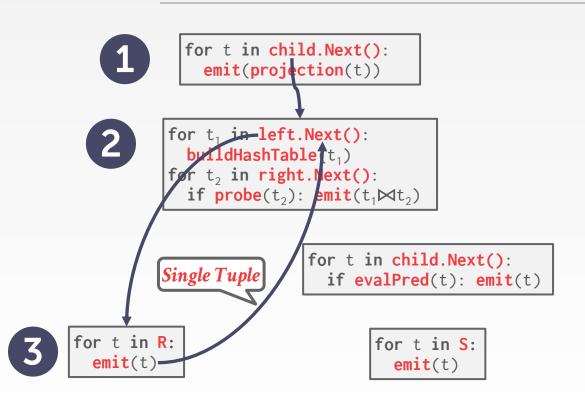

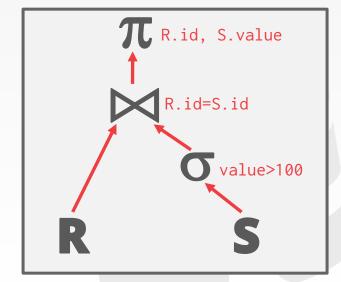

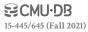

for t in child.Next():
 emit(projection(t))

for t₁ in left.Next():
buildHashTable(t₁)
for t₂ in right.Next():
if probe(t₂): emit(t₁⋈t₂)

for t in child.Next():
 if evalPred(t): emit(t)

for t in R:
emit(t)

for t in S:
 emit(t)

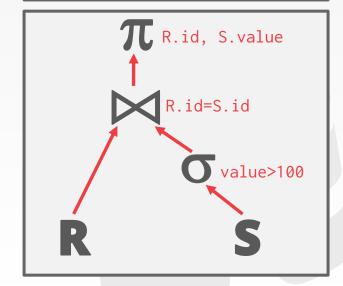

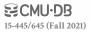

for t in child.Next(): emit(projection(t)) for t<sub>1</sub> in left.Next(): buildHashTable(t<sub>1</sub>) for t<sub>2</sub> in right.Next(): if probe( $t_2$ ): emit( $t_1 \bowtie t_2$ ) for t in child.Next(): if evalPred(t): emit(t) for t in R: for t in S: emit(t) emit(t)

SELECT R.id, S.cdate
FROM R JOIN S
ON R.id = S.id
WHERE S.value > 100

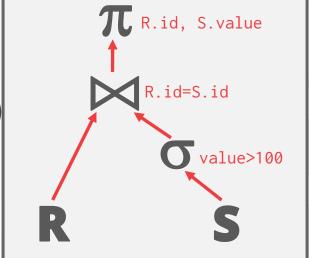

**ECMU-DB** 15-445/645 (Fall 2021)

for t in child.Next(): emit(projection(t)) for t<sub>1</sub> in left.Next(): buildHashTable(t<sub>1</sub>) for t<sub>2</sub> in right.Next(): if probe( $t_2$ ): emit( $t_1 \bowtie t_2$ ) for t in child.Next(): if evalPred(t): femit(t) for t in R: for t in \$ emit(t) emit(t)

15-445/645 (Fall 2021)

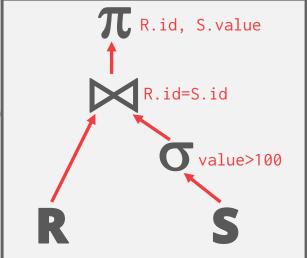

for t in child.Next(): emit(projection(t)) for t<sub>1</sub> in left.Next(): buildHashTable(t<sub>1</sub>) for t₂ in right.Next()← if probe(t):  $emit(t_1 \bowtie t_2)$ for t in child.Next(): if evalPred(t): femit(t) for t in R: for t in \$ emit(t) emit(t)

15-445/645 (Fall 2021)

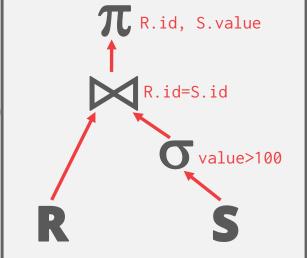

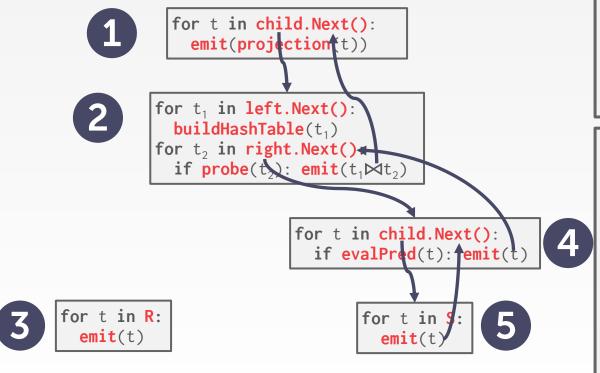

15-445/645 (Fall 2021)

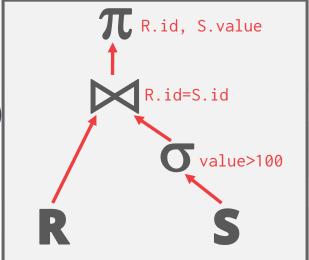

This is used in almost every DBMS. Allows for tuple pipelining.

Some operators must block until their children emit all their tuples.

→ Joins, Subqueries, Order By

Output control works easily with this approach.

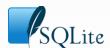

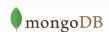

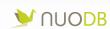

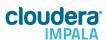

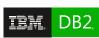

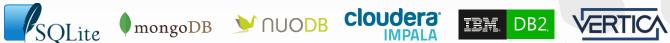

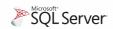

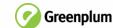

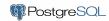

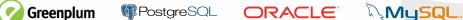

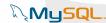

Each operator processes its input all at once and then emits its output all at once.

- → The operator "materializes" its output as a single result.
- → The DBMS can push down hints (e.g., **LIMIT**) to avoid scanning too many tuples.
- $\rightarrow$  Can send either a materialized row or a single column.

The output can be either whole tuples (NSM) or subsets of columns (DSM).

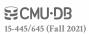

```
out = [ ]
for t in child.Output():
   out.add(projection(t))
return out
```

```
out = [ ]
for t₁ in left.Output():
   buildHashTable(t₁)
for t₂ in right.Output():
   if probe(t₂): out.add(t₁⋈t₂)
return out
```

```
out = [ ]
for t in child.Output():
   if evalPred(t): out.add(t)
return out
```

```
out = [ ]
for t in S:
   out.add(t)
return out
```

```
SELECT R.id, S.cdate
FROM R JOIN S
ON R.id = S.id
WHERE S.value > 100
```

```
R.id, S.value

R.id=S.id

Value>100
```

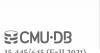

out = [ ]

for t in R:

return out

out.add(t)

out = [ ] for t in child.Output(): out.add(projection(t)) return out

```
out = [ ]
for t<sub>1</sub> in left.Output():
  buildHashTable(t<sub>1</sub>)
for t<sub>2</sub> in right.Output():
   if probe(t_2): out.add(t_1 \bowtie t_2)
return out
```

```
out = [ ]
for t in child.Output():
  if evalPred(t): out.add(t)
return out
```

```
out = [ ]
for t in S:
  out.add(t)
return out
```

**SELECT** R.id, S.cdate FROM R JOIN S ON R.id = S.id WHERE S. value > 100

```
R.id, S.value
    R.id=S.id
         value>100
```

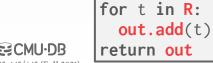

out = [ ]

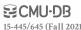

```
out = [ ]
               for t in child.Output():
                 out.add(projection(t))
               return out
            out = [ ]
           for t<sub>1</sub> in left.Output():
            buildHashTable(t<sub>1</sub>)
for t<sub>2</sub> in right.Output():
               if probe(t_2): out.add(t_1 \bowtie t_2)
            return out
                               out = [ ]
                               for t in child.Output():
                                 if evalPred(t): out.add(t)
                               return out
out = [ ]
                                     out = [ ]
for t in R:
                                     for t in S:
  out.add(t)
                                        out.add(t)
```

return out

return out

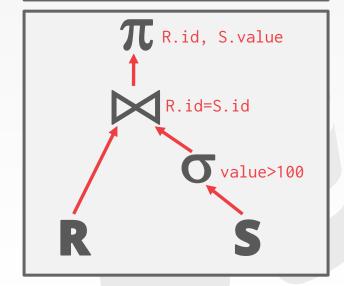

```
out = [ ]
              for t in child.Output():
                 out.add(projection(t))
              return out
            out = [ ]
           for t<sub>1</sub> in left.Output():
            buildHashTable(t<sub>1</sub>)
for t<sub>2</sub> in right.Output():
              if probe(t_2): out add(t_1 \bowtie t_2)
            return out
                               før t in child.Output():
                                 if evalPred(t): out.add(t)
               All Tuples
                               return out
out = [ ]
                                     out = [ ]
for t in R:
                                     for t in S:
  out.add(t)
                                       out.add(t)
return out
                                     return out
```

**S** CMU·DB

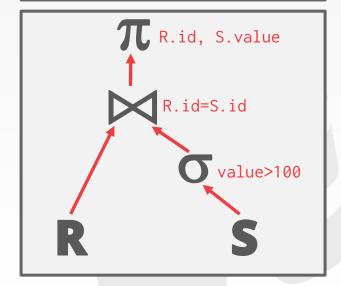

```
out = [ ]
                          for t in child.Output():
                            out.add(projection(t))
                          return out
                        out = [ ]
                       for t<sub>1</sub> in left.Output():
                          buildHashTable(t<sub>1</sub>)
                        for t<sub>2</sub> in right.Output():
                          if probe(t_2): out.add(t_1 \bowtie t_2)
                        return out
                                         out = [ ]
                                         for t in child.Output():
                                            if evalPred(t): out.add(t
                                         return out
            out = [ ]
                                                out = [ ]
            for t in R:
                                                for t in S:
              out.add(t)
                                                  out.add(t)
S CMU·DB
            return out
                                                return out
```

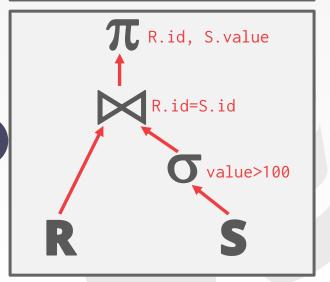

```
out = [ ]
                          for t in child.Output():
                            out.add(projection(t))
                          return out
                        out = [ ]
                       for t<sub>1</sub> in left.Output():
                          buildHashTable(t<sub>1</sub>)
                        for t<sub>2</sub> in right.Output():
                          if probe(t_2): out.add(t_1 \bowtie t_2)
                        return out
                                          "for t in child.Output():
                                            if evalPred(t): out.add(t
                                          return out
            out = [ ]
                                                out = [ ]
            for t in R:
                                                for t in S:
               out.add(t)
                                                  out.add(t)
S CMU·DB
            return out
                                                return out
```

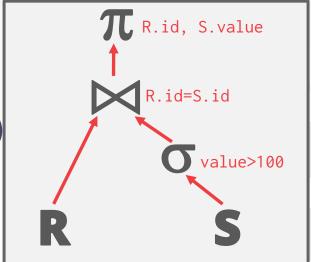

out = [ ] for t in child.Output(): **SELECT** R.id, S.cdate out.add(project(on(t))) FROM R JOIN S return out ON R.id = S.id out = [ ] WHERE S. value > 100 for t<sub>1</sub> in left.Output(): **buildHashTable**(t<sub>1</sub>) for t<sub>2</sub> in right Output(): T. R.id, S.value if probe( $t_2$ ) out add( $t_1 \bowtie t_2$ ) return out R.id=S.id for t in child.Output(): if evalPred(t): fout.add(t) value>100 return out out = [ ] out = [ ] for t in R: for t in S: out.add(t) out.add(t/) **≅CMU·DB** return out return out

Better for OLTP workloads because queries only access a small number of tuples at a time.

- → Lower execution / coordination overhead.
- $\rightarrow$  Fewer function calls.

Not good for OLAP queries with large intermediate results.

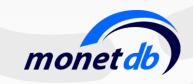

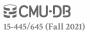

Like the Iterator Model where each operator implements a Next() function, but...

Each operator emits a **batch** of tuples instead of a single tuple.

- → The operator's internal loop processes multiple tuples at a time.
- → The size of the batch can vary based on hardware or query properties.

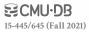

```
out = [ ]
for t in child.Next():
   out.add(projection(t))
   if |out|>n: emit(out)
```

```
out = [ ]
for t₁ in left.Next():
   buildHashTable(t₁)
for t₂ in right.Next():
   if probe(t₂): out.add(t₁⋈t₂)
   if |out|>n: emit(out)
```

```
out = [ ]
for t in child.Next():
   if evalPred(t): out.add(t)
   if |out|>n: emit(out)
```

```
out = [ ]
for t in R:
  out.add(t)
  if |out|>n: emit(out)
```

```
out = [ ]
for t in S:
   out.add(t)
   if |out|>n: emit(out)
```

```
SELECT R.id, S.cdate
FROM R JOIN S
ON R.id = S.id
WHERE S.value > 100
```

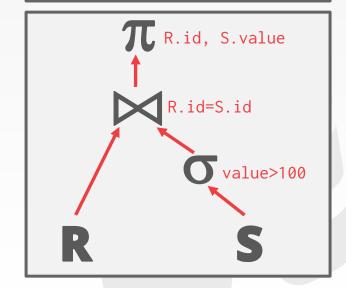

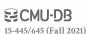

```
out = \Gamma 1
               for t in child.Next():
                  out.add(projection(t))
                  if | out >n: emit(out)
           for t<sub>1</sub> in left.Next():
              buildHashTable(t<sub>1</sub>)
           for t<sub>2</sub> in right.Next():
              if probe(t_2): out.add(t_1 \bowtie t_2)
              if |out|>n: emit(out)
                            out = [ ]
                            for t in child.Next():
                               if evalPred(t): out.add(t)
                               if |out|>n: emit(out)
out = \Gamma 1
                                  out = [ ]
for t in R:
                                  for t in S:
  out.add(t)
                                    out.add(t)
  if |out|>n: emit(out)
                                    if |out|>n: emit(out)
```

**≅CMU·DB** 

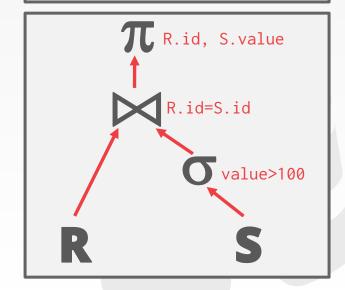

```
out = \Gamma 1
                for t in child.Next():
                  out.add(projection(t))
                  if | out >n: emit(out)
           for t<sub>1</sub> in left.Next():
              buildHashTable t<sub>1</sub>)
            for t<sub>2</sub> in right.Next():
              if probe(t_2): \operatorname{dut.add}(t_1 \bowtie t_2)
              if |out|>n: em!t(out)
                             for t in child.Next():
                                if evalPred(t): out.add(t)
                                if |out|>n: emit(out)
                Tuple Batch
out = [ ]
                                   out = \Gamma 1
for t in R:
                                   for t in S:
  out.add(t)
                                      out.add(t)
  if |out|>n: emit(out)
                                      if |out|>n: emit(out)
```

**₩CMU·DB** 

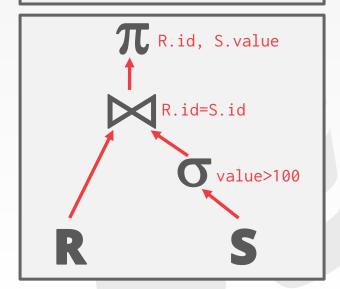

```
out = \Gamma 1
              for t in child.Next():
                                                              SELECT R.id, S.cdate
                out.add(projection(t))
                                                                  FROM R JOIN S
                if | out >n: emit(out)
                                                                     ON R.id = S.id
                                                                WHERE S. value > 100
          for t<sub>1</sub> in left.Next():
             buildHashTable t<sub>1</sub>)
          for t<sub>2</sub> in right.Next():
                                                                         T. R.id, S.value
             if probe(t_2): \operatorname{dut.add}(t_1 \bowtie t_2)
             if |out|>n: em!t(out)
                                                                               R.id=S.id
                                                         4
                          for t in child.Next():
                             if evalPred(t): out.add(t)
                                                                                     value>100
                             if |out|>n: emit(out)
              Tuple Batch
out = [ ]
                                out = [ ]
for t in R:
                                for t in S:
  out.add(t)
                                  out.add(t)
  if |out|>n: emit(out)
                                  if |out|>n: emit(out)
```

**₩CMU·DB** 

Ideal for OLAP queries because it greatly reduces the number of invocations per operator.

Allows for operators to more easily use vectorized (SIMD) instructions to process batches of tuples.

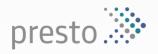

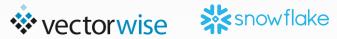

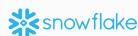

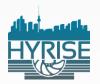

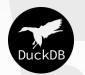

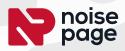

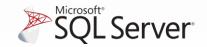

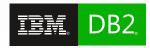

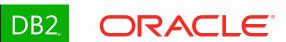

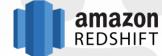

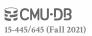

# PLAN PROCESSING DIRECTION

# Approach #1: Top-to-Bottom

- $\rightarrow$  Start with the root and "pull" data up from its children.
- $\rightarrow$  Tuples are always passed with function calls.

# Approach #2: Bottom-to-Top

- → Start with leaf nodes and push data to their parents.
- → Allows for tighter control of caches/registers in pipelines.

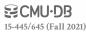

# ACCESS METHODS

An <u>access method</u> is the way that the DBMS accesses the data stored in a table.

→ Not defined in relational algebra.

#### Three basic approaches:

- → Sequential Scan
- → Index Scan
- → Multi-Index / "Bitmap" Scan

SELECT R.id, S.cdate
FROM R JOIN S
ON R.id = S.id
WHERE S.value > 100

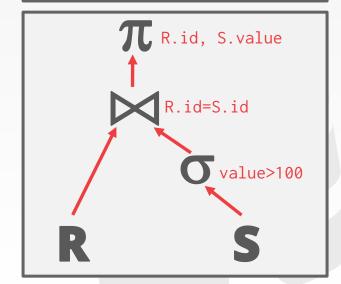

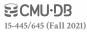

# **ACCESS METHODS**

An <u>access method</u> is the way that the DBMS accesses the data stored in a table.

→ Not defined in relational algebra.

# Three basic approaches:

- → Sequential Scan
- → Index Scan
- → Multi-Index / "Bitmap" Scan

SELECT R.id, S.cdate
FROM R JOIN S
ON R.id = S.id
WHERE S.value > 100

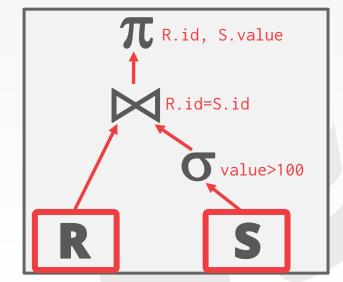

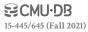

# SEQUENTIAL SCAN

# For each page in the table:

- → Retrieve it from the buffer pool.
- → Iterate over each tuple and check whether to include it.

The DBMS maintains an internal **cursor** that tracks the last page / slot it examined.

```
for page in table.pages:
   for t in page.tuples:
     if evalPred(t):
        // Do Something!
```

# SEQUENTIAL SCAN: OPTIMIZATIONS

This is almost always the worst thing that the DBMS can do to execute a query.

# Sequential Scan Optimizations:

- → Prefetching
- → Buffer Pool Bypass
- → Parallelization
- → Heap Clustering
- → Zone Maps
- → Late Materialization

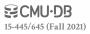

# SEQUENTIAL SCAN: OPTIMIZATIONS

This is almost always the worst thing that the DBMS can do to execute a query.

# Sequential Scan Optimizations:

- → Prefetching
- → Buffer Pool Bypass
- → Parallelization
- → Heap Clustering
- → Zone Maps
- → Late Materialization

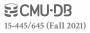

Pre-computed aggregates for the attribute values in a page. DBMS checks the zone map first to decide whether it wants to access the page.

#### Original Data

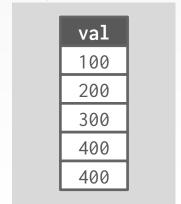

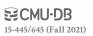

Pre-computed aggregates for the attribute values in a page. DBMS checks the zone map first to decide whether it wants to access the page.

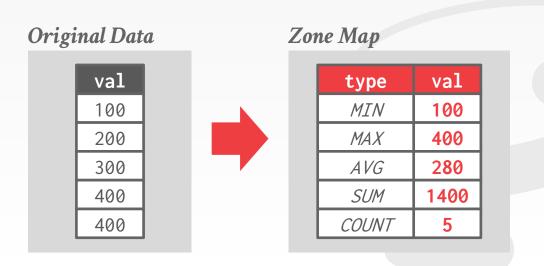

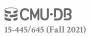

Pre-computed aggregates for the attribute values in a page. DBMS checks the zone map first to decide whether it wants to access the page.

SELECT \* FROM table
WHERE val > 600

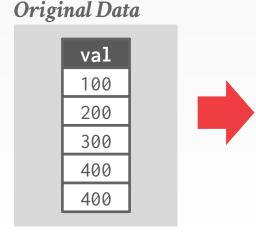

#### Zone Map

| type  | val  |
|-------|------|
| MIN   | 100  |
| MAX   | 400  |
| AVG   | 280  |
| SUM   | 1400 |
| COUNT | 5    |

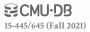

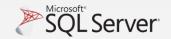

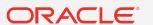

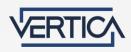

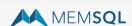

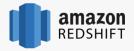

Pre-computed aggregates for the attribute values in a page. DBMS checks the zone map first to decide whether it wants to access the page.

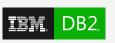

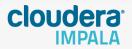

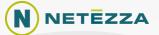

SELECT \* FROM table
WHERE val > 600

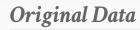

| val |
|-----|
| 100 |
| 200 |
| 300 |
| 400 |
| 400 |

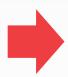

#### Zone Map

| val  | type  |
|------|-------|
| 100  | MIN   |
| 400  | MAX   |
| 280  | AVG   |
| 1400 | SUM   |
| 5    | COUNT |

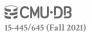

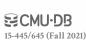

DSM DBMSs can delay stitching together tuples until the upper parts of the query plan.

SELECT AVG(foo.c)
 FROM foo JOIN bar
 ON foo.b = bar.b
WHERE foo.a > 100

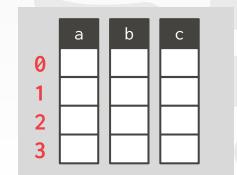

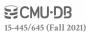

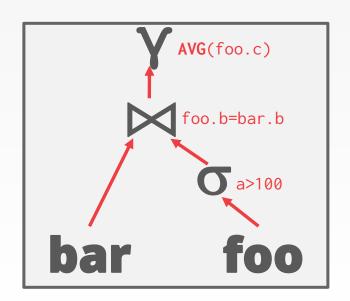

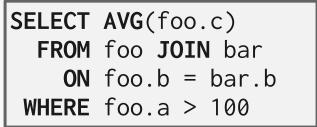

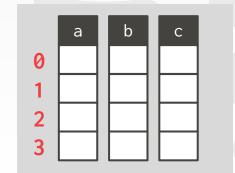

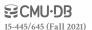

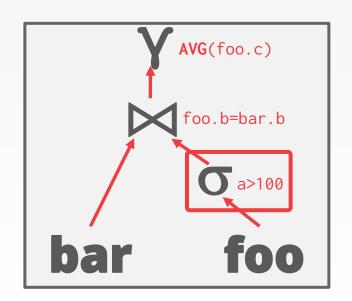

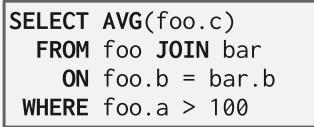

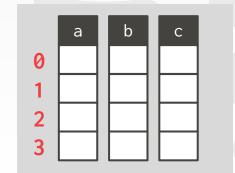

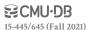

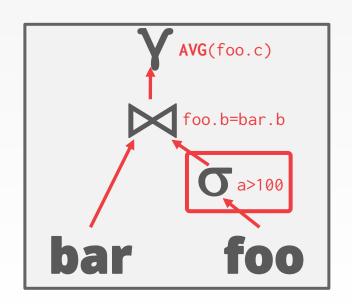

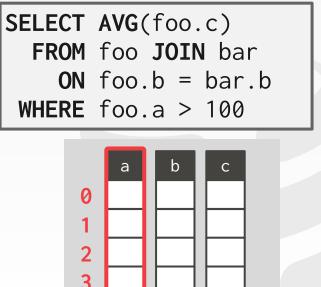

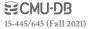

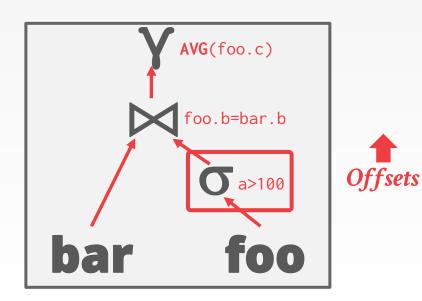

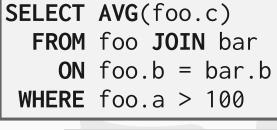

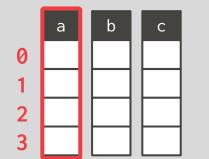

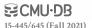

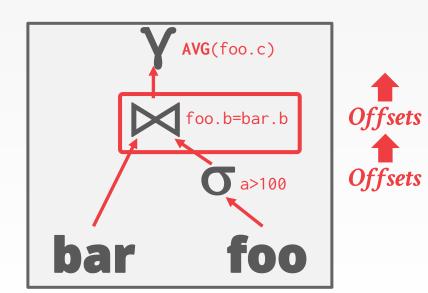

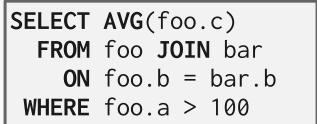

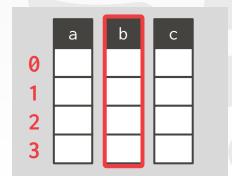

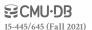

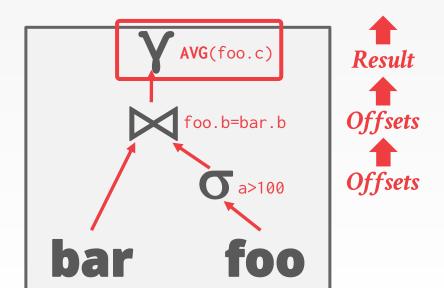

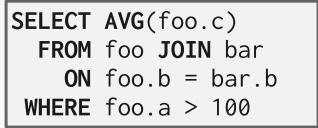

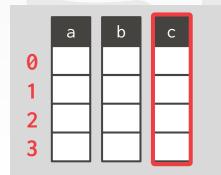

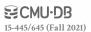

The DBMS picks an index to find the tuples that the query needs.

#### Which index to use depends on:

- → What attributes the index contains
- → What attributes the query references
- → The attribute's value domains
- → Predicate composition
- → Whether the index has unique or non-unique keys

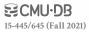

The DBMS picks an index to find the tuples that the query needs.

Lecture 13

# Which index to use depends on:

- → What attributes the index contains
- → What attributes the query references
- → The attribute's value domains
- → Predicate composition
- → Whether the index has unique or non-unique keys

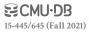

Suppose that we have a single table with 100 tuples and two indexes:

 $\rightarrow$  Index #1: age

 $\rightarrow$  Index #2: **dept** 

```
SELECT * FROM students
WHERE age < 30
AND dept = 'CS'
AND country = 'US'</pre>
```

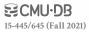

Suppose that we have a single table with 100 tuples and two indexes:

 $\rightarrow$  Index #1: age

 $\rightarrow$  Index #2: **dept** 

#### Scenario #1

There are 99 people under the age of 30 but only 2 people in the CS department.

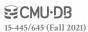

Suppose that we have a single table with 100 tuples and two indexes:

- $\rightarrow$  Index #1: age
- $\rightarrow$  Index #2: **dept**

#### Scenario #1

There are 99 people under the age of 30 but only 2 people in the CS department.

# SELECT \* FROM students WHERE age < 30 AND dept = 'CS' AND country = 'US'</pre>

#### Scenario #2

There are 99 people in the CS department but only 2 people under the age of 30.

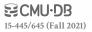

If there are multiple indexes that the DBMS can use for a query:

- → Compute sets of Record IDs using each matching index.
- → Combine these sets based on the query's predicates (union vs. intersect).
- → Retrieve the records and apply any remaining predicates.

Postgres calls this Bitmap Scan.

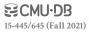

With an index on **age** and an index on **dept**:

- → We can retrieve the Record IDs satisfying age<30 using the first,</p>
- → Then retrieve the Record IDs satisfying dept='CS' using the second,
- → Take their intersection
- → Retrieve records and check country='US'.

```
SELECT * FROM students
WHERE age < 30
AND dept = 'CS'
AND country = 'US'</pre>
```

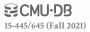

Set intersection can be done with bitmaps, hash tables, or Bloom filters.

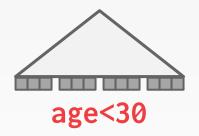

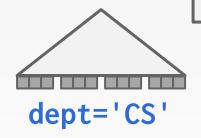

```
SELECT * FROM students
WHERE age < 30
AND dept = 'CS'
AND country = 'US'</pre>
```

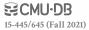

Set intersection can be done with bitmaps, hash tables, or Bloom filters.

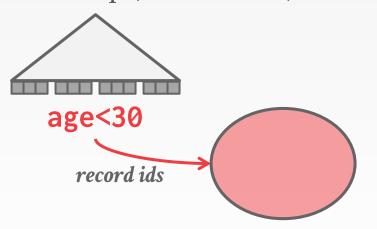

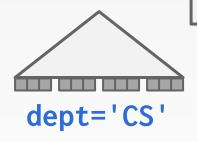

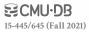

Set intersection can be done with bitmaps, hash tables, or Bloom filters.

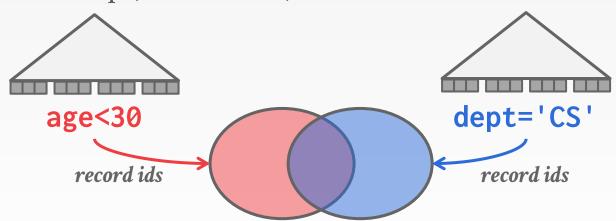

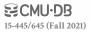

Set intersection can be done with bitmaps, hash tables, or Bloom filters.

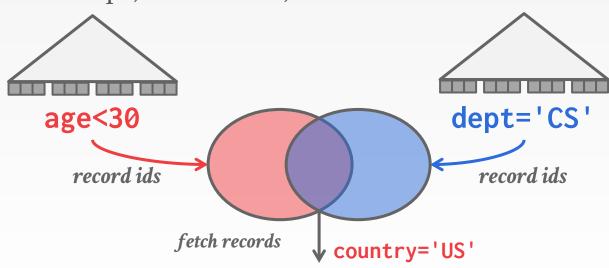

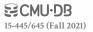

# MODIFICATION QUERIES

Operators that modify the database (INSERT, UPDATE, DELETE) are responsible for checking constraints and updating indexes.

#### **UPDATE/DELETE:**

- → Child operators pass Record IDs for target tuples.
- → Must keep track of previously seen tuples.

#### **INSERT:**

- → **Choice #1**: Materialize tuples inside of the operator.
- → Choice #2: Operator inserts any tuple passed in from child operators.

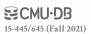

```
for t in child.Next():
    removeFromIndex(idx_salary, t.salary, t)
    updateTuple(t.salary = t.salary + 100)
    insertIntoIndex(idx_salary, t.salary, t)
```

```
ON people (salary);

UPDATE people
```

**CREATE INDEX** idx\_salary

```
SET salary = salary + 100
WHERE salary < 1100
```

for t in people:
 emit(t)

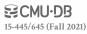

```
for t in child.Next():
    removeFromIndex(idx_salary, t.salary, t)
    updateTuple(t.salary = t.salary + 100)
    insertIntoIndex(idx_salary, t.salary, t)

    for t in people:
        emit(t)
```

```
CREATE INDEX idx_salary
ON people (salary);
```

```
UPDATE people
   SET salary = salary + 100
WHERE salary < 1100</pre>
```

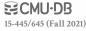

```
for t in child.Next():
    removeFromIndex(idx_salary, t.salary, t)
    updateTuple(t.salary = t.salary + 100)
    insertIntoIndex(idx_salary, t.salary, t)

    for t in people:
        emit(t)
```

```
CREATE INDEX idx_salary
ON people (salary);
```

```
UPDATE people
   SET salary = salary + 100
WHERE salary < 1100</pre>
```

```
Index(people.salary)
```

```
for t in child.Next():
    removeFromIndex(idx_salary, t.salary, t)
    updateTuple(t.salary = t.salary + 100)
    insertIntoIndex(idx_salary, t.salary, t)

    for t in people:
        emit(t)
```

```
CREATE INDEX idx_salary
ON people (salary);
```

```
UPDATE people
   SET salary = salary + 100
WHERE salary < 1100</pre>
```

```
Index(people.salary)
```

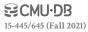

```
for t in child.Next():
    removeFromIndex(idx_salary, t.salary, t)
    updateTuple(t.salary = t.salary + 100)
    insertIntoIndex(idx_salary, t.salary, t)

    for t in people:
        emit(t)
```

```
CREATE INDEX idx_salary
ON people (salary);
```

```
UPDATE people
   SET salary = salary + 100
WHERE salary < 1100</pre>
```

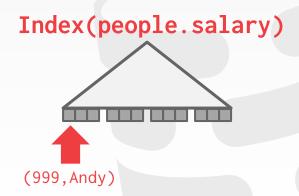

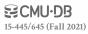

```
for t in child.Next(): ← (999,Andy)
  removeFromIndex(idx_salary, t, salary, t)
  updateTuple(t.salary = t.salary + 100)
  insertIntoIndex(idx_salary, t.salary, t)

  for t in people:
    emit(t)
```

```
CREATE INDEX idx_salary
ON people (salary);
```

```
UPDATE people
   SET salary = salary + 100
WHERE salary < 1100</pre>
```

```
Index(people.salary)
```

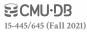

```
CREATE INDEX idx_salary
ON people (salary);
```

```
UPDATE people
   SET salary = salary + 100
WHERE salary < 1100</pre>
```

```
Index(people.salary)
```

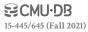

```
CREATE INDEX idx_salary
                                                ON people (salary);
for t in child.Next(): (999, Andy)
 removeFromIndex(idx_salary, t.salary, t) =
                                           UPDATE people
 updateTuple(t.salary = t.salary + 100)
                                               SET salary = salary + 100
 insertIntoIndex(idx_salary, t.salary, t)
                                            WHERE salary < 1100
                                                 ▶Index(people.salary)
       for t in people:
         emit(t)
```

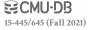

```
CREATE INDEX idx_salary
                                                ON people (salary);
for t in child.Next(): (1099, Andy)
 removeFromIndex(idx_salary, t.salary, t)
                                           UPDATE people
 updateTuple(t.salary = t.salary + 100)
                                               SET salary = salary + 100
 insertIntoIndex(idx_salary, t.salary, t)
                                            WHERE salary < 1100
                                                →Index(people.salary)
       for t in people:
         emit(t)
```

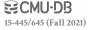

```
CREATE INDEX idx_salary
                                                 ON people (salary);
for t in child.Next():
 removeFromIndex(idx_salary, t.salary, t)
                                           UPDATE people
 updateTuple(t.salary = t.salary + 100)
                                               SET salary = salary + 100
 insertIntoIndex(idx_salary, t.salary, t) =
                                             WHERE salary < 1100
                                                 ▶Index(people.salary)
       for t in people:
         emit(t)
```

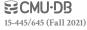

```
for t in child.Next():
    removeFromIndex(idx_salary, t.salary, t)
    updateTuple(t.salary = t.salary + 100)
    insertIntoIndex(idx_salary, t.salary, t)

    for t in people:
        emit(t)
```

```
CREATE INDEX idx_salary
ON people (salary);
```

```
UPDATE people
   SET salary = salary + 100
WHERE salary < 1100</pre>
```

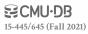

```
CREATE INDEX idx_salary
ON people (salary);
```

```
UPDATE people
   SET salary = salary + 100
WHERE salary < 1100</pre>
```

```
Index(people.salary)
```

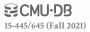

for t in child.Next(): (1199,Andy)
 removeFromIndex(idx\_salary, t.salary, t)
 updateTuple(t.salary = t.salary + 100)
 insertIntoIndex(idx\_salary, t.salary, t)

for t in people:
 emit(t)

CREATE INDEX idx\_salary
ON people (salary);

UPDATE people
 SET salary = salary + 100
WHERE salary < 1100</pre>

Index(people.salary)

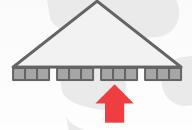

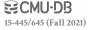

## HALLOWEEN PROBLEM

Anomaly where an update operation changes the physical location of a tuple, which causes a scan operator to visit the tuple multiple times.

→ Can occur on clustered tables or index scans.

First <u>discovered</u> by IBM researchers while working on System R on Halloween day in 1976.

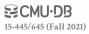

The DBMS represents a WHERE clause as an expression tree.

The nodes in the tree represent different expression types:

- $\rightarrow$  Comparisons (=, <, >, !=)
- → Conjunction (AND), Disjunction (OR)
- → Arithmetic Operators (+, -, \*, /, %)
- → Constant Values
- → Tuple Attribute References

SELECT R.id, S.cdate
FROM R JOIN S
ON R.id = S.id
WHERE S.value > 100

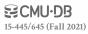

The DBMS represents a WHERE clause as an expression tree.

The nodes in the tree represent different expression types:

- $\rightarrow$  Comparisons (=, <, >, !=)
- → Conjunction (AND), Disjunction (OR)
- → Arithmetic Operators (+, -, \*, /, %)
- → Constant Values
- → Tuple Attribute References

FROM R JOIN S

ON R.id = S.id

WHERE S.value > 100

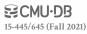

Attribute(R.id)

The DBMS represents a WHERE clause as an expression tree.

The nodes in the tree represent different expression types:

- $\rightarrow$  Comparisons (=, <, >, !=)
- → Conjunction (AND), Disjunction (OR)
- → Arithmetic Operators (+, -, \*, /, %)
- → Constant Values
- → Tuple Attribute References

FROM R JOIN S

ON R.id = S.id

WHERE S.value > 100

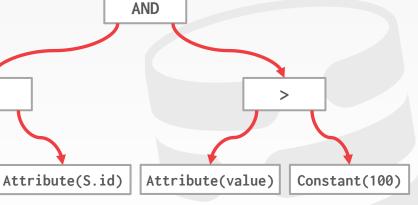

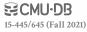

```
SELECT * FROM S
WHERE S.value = ? + 1
```

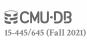

```
SELECT * FROM S
WHERE S.value = ? + 1
```

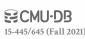

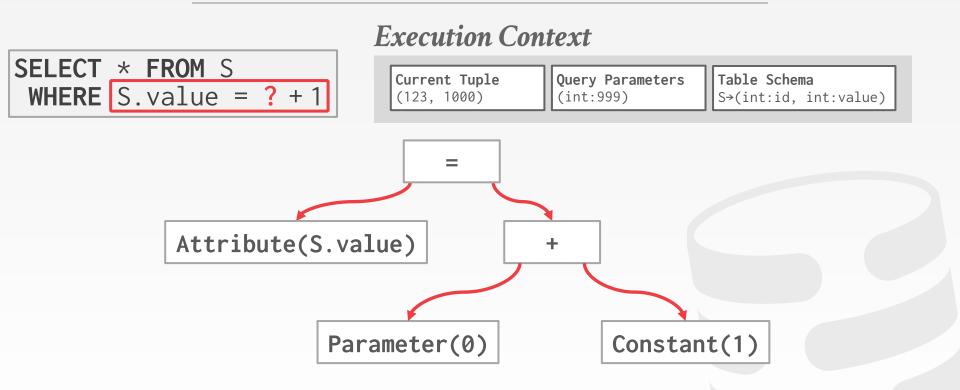

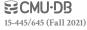

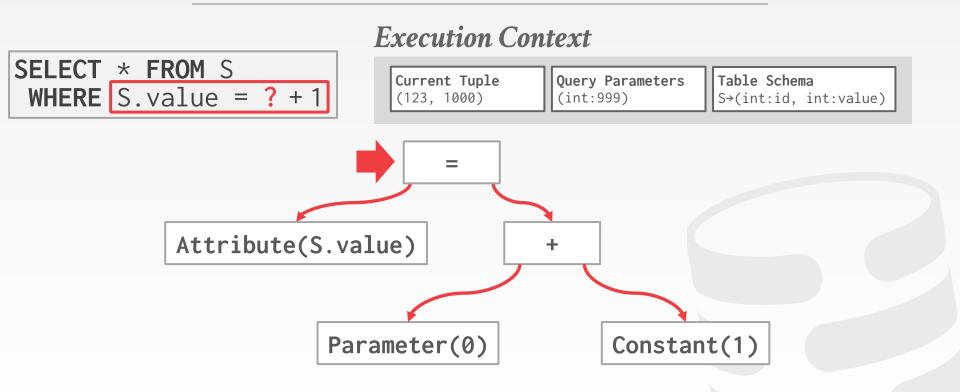

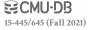

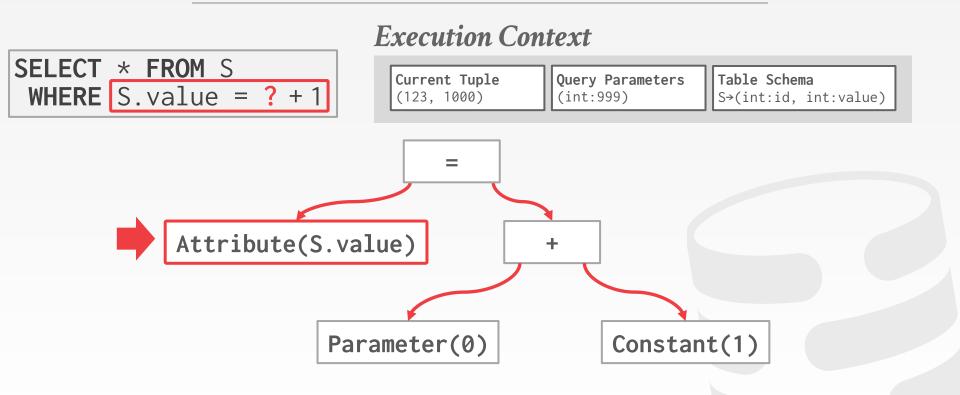

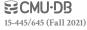

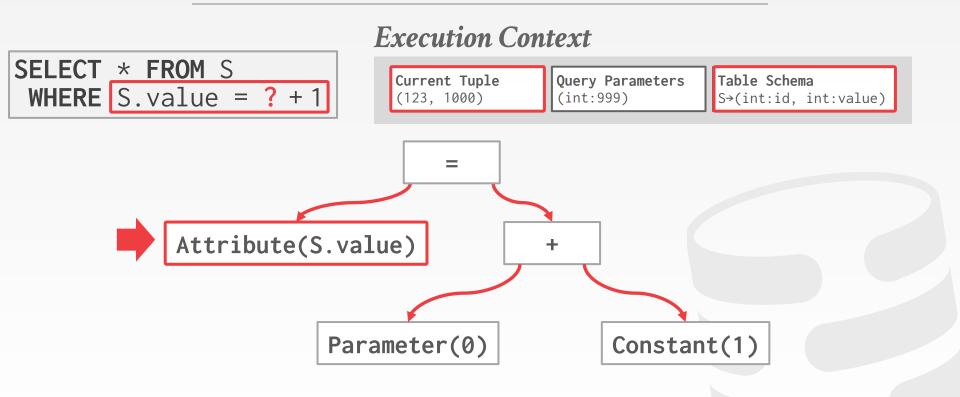

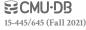

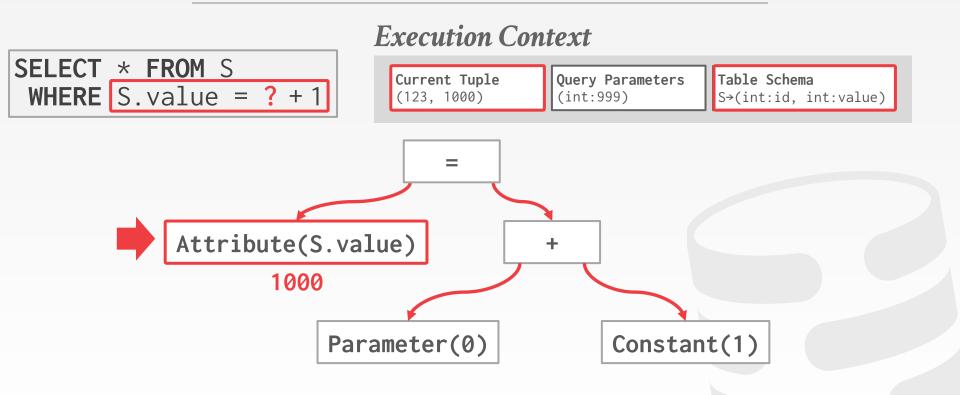

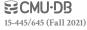

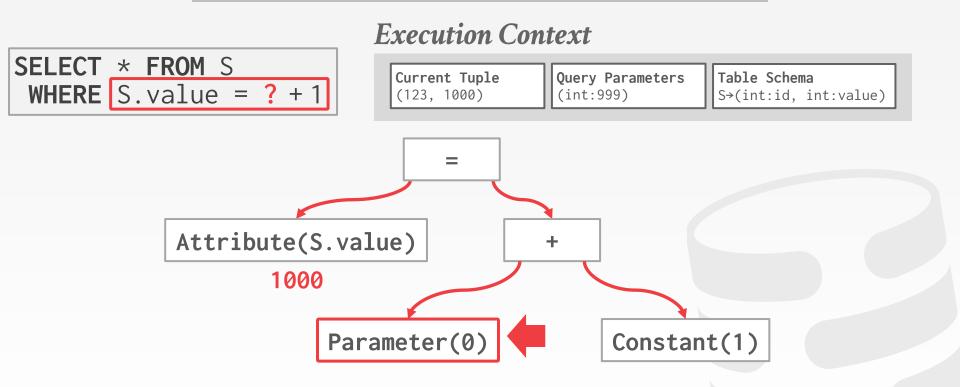

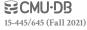

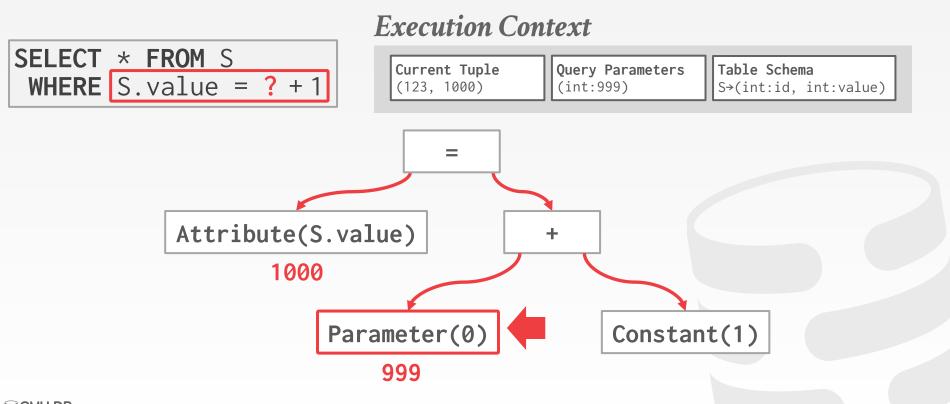

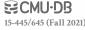

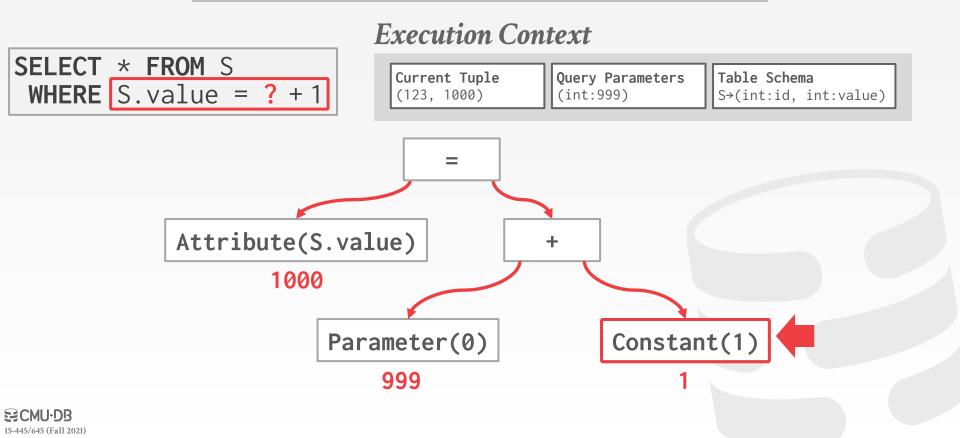

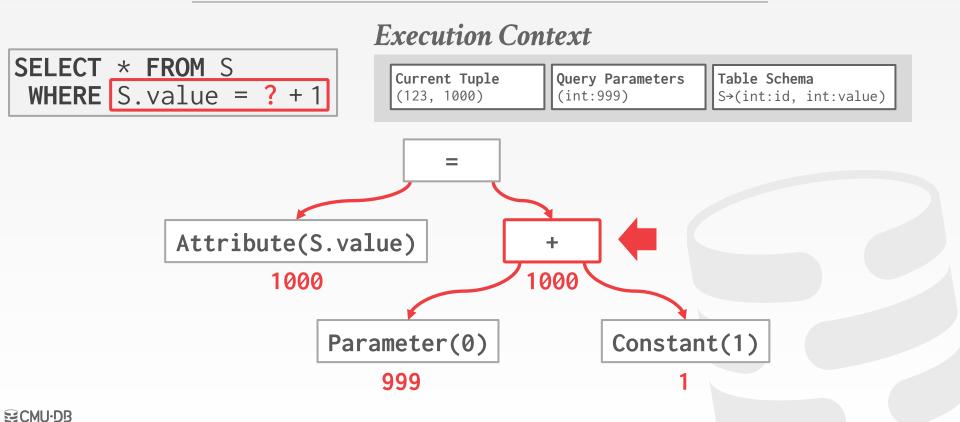

15-445/645 (Fall 2021)

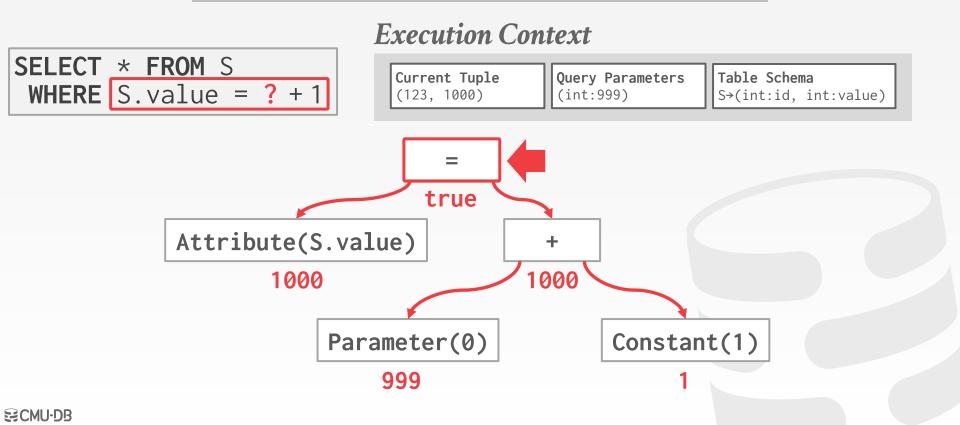

15-445/645 (Fall 2021)

Evaluating predicates in this manner is slow.

→ The DBMS traverses the tree and for each node that it visits it must figure out what the operator needs to do.

Consider this predicate: WHERE 1=1

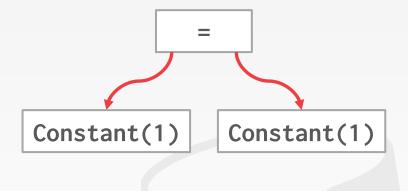

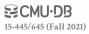

Evaluating predicates in this manner is slow.

→ The DBMS traverses the tree and for each node that it visits it must figure out what the operator needs to do.

Consider this predicate: WHERE 1=1

A better approach is to just evaluate the expression directly.

→ Think JIT compilation

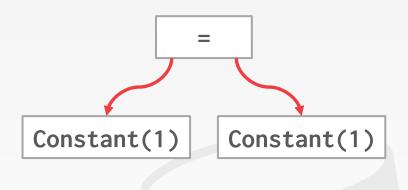

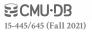

Evaluating predicates in this manner is slow.

→ The DBMS traverses the tree and for each node that it visits it must figure out what the operator needs to do.

Consider this predicate: WHERE 1=1

A better approach is to just evaluate the expression directly.

→ Think JIT compilation

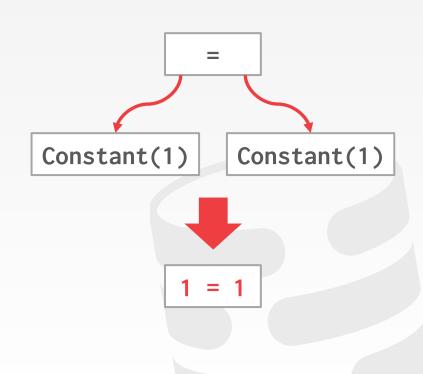

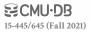

# CONCLUSION

The same query plan can be executed in multiple different ways.

(Most) DBMSs will want to use index scans as much as possible.

Expression trees are flexible but slow.

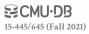

# **NEXT CLASS**

Parallel Query Execution

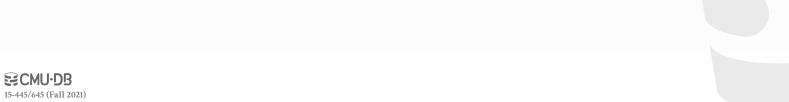